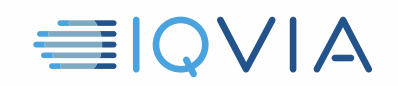

# **TPA PROGRAM HILFREICHE HINWEISE** *Identifizieren und informieren Sie autorisierte Benutzer von IQVIA-Daten*

IQVIA möchte Ideen teilen, die andere Anbieter als nützlich erachtet haben, um die Einschränkungen und Verpflichtungen des IQVIA *Third Party Access Limited-Lizenzvereinbarung* einzuhalten. Die Anbieter müssen alle angemessenen Maßnahmen ergreifen, um IQVIA-Daten vor unbefugter Verwendung, Zugriff oder Offenlegung Offenlegung, Veruntreuung oder Missbrauch zu schützen. Das Identifizieren und Informieren von Benutzern von IQVIA-Daten beim Ein- und Durchlaufen der Systeme des Anbieters ist ein Schritt zur Gewährleistung der Einhaltung. Im Folgenden finden Sie einige Hinweise, die Ihnen dabei helfen sollen.

### **Identifizieren Sie IQVIA-Daten**

- IQVIA-Daten umfassen die ursprünglichen IQVIA-Daten, welche im Anhang A des *Third Party Access Limited-Lizenzvereinbarung* zu finden sind.
- Es enthält auch alle Informationen, die direkt oder indirekt aus den ursprünglichen IQVIA-Daten stammen

### **Informieren Sie autorisierte Benutzer über IQVIA-Daten**

- Informieren Sie Ihre autorisierten Benutzer und Empfänger darüber, dass es sich bei den Informationen, auf die zugegriffen wird, um IQVIA-Daten handeln, damit diese die TPA-Vereinbarung einhalten können.
- Verwenden Sie eine Kombination von Methoden, um Ihre Benutzer genauestens zu informieren, wie z.B.
	- o Geben Sie den Mitarbeitern mit Zugriff auf IQVIA-Daten Anweisungen
	- o Betten Sie Bildschirmbenachrichtigungen in die sicheren Systeme ein, auf denen IQVIA-Daten gehostet werden
	- o Bieten Sie Präsenz- und Online- Schulungen
	- o Kennzeichnungen oder Markierungen der Dateien

#### **Informieren Sie die Benutzer über ihre Verpflichtungen gemäß der TPA-Vereinbarung**

• Informieren Sie Ihre autorisierten Benutzer und Empfänger über die verschiedenen Verpflichtungen und Einschränkungen bei der Offenlegung und Verwendung von IQVIA-Daten gemäß der TPA-Vereinbarung

## **Weitere Informationen finden Sie in der Third Party Access Limited-Lizenzvereinbarung**

Verweisen Sie im Zweifelsfall auf die IQVIA- Third Party Access Limited- Lizenzvereinbarung. Es ist das entscheidende Dokument. Diese nützlichen Hinweise dienen nur als Leitfaden und ändern nichts an den rechtlichen Verpflichtungen,

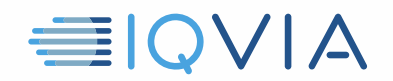

die der Anbieter möglicherweise aus der Vereinbarung hat.